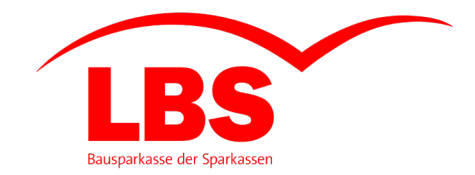

# **Die Struktur einer Tabelle – und wie diese erhalten bleibt!**

Christian Kothenschulte

Wiesbaden | September 2022 | KSFE

#### **Die LBS West in Zahlen**

**Eine der größten deutschen Bausparkassen stellt sich vor**

- Spezialist im Sparkassenverbund für Bau, Kauf, Umschuldung und Modernisierung von Immobilien
- 1,6 Mio. Kunden mit 2,0 Mio. Verträgen über eine Bausparsumme von 64 Mrd. Euro.
- Marktanteil von rund 39 % im Geschäftsgebiet NRW und Bremen
- Spareinlagen > 13 Mrd. Euro
- Bilanzsumme 14,8 Mrd. Euro = eine der größten deutschen Bausparkassen
- Eigentümer zu je 50 % Sparkassenverband Westfalen-Lippe und Rheinischer Sparkassen- und Giroverband

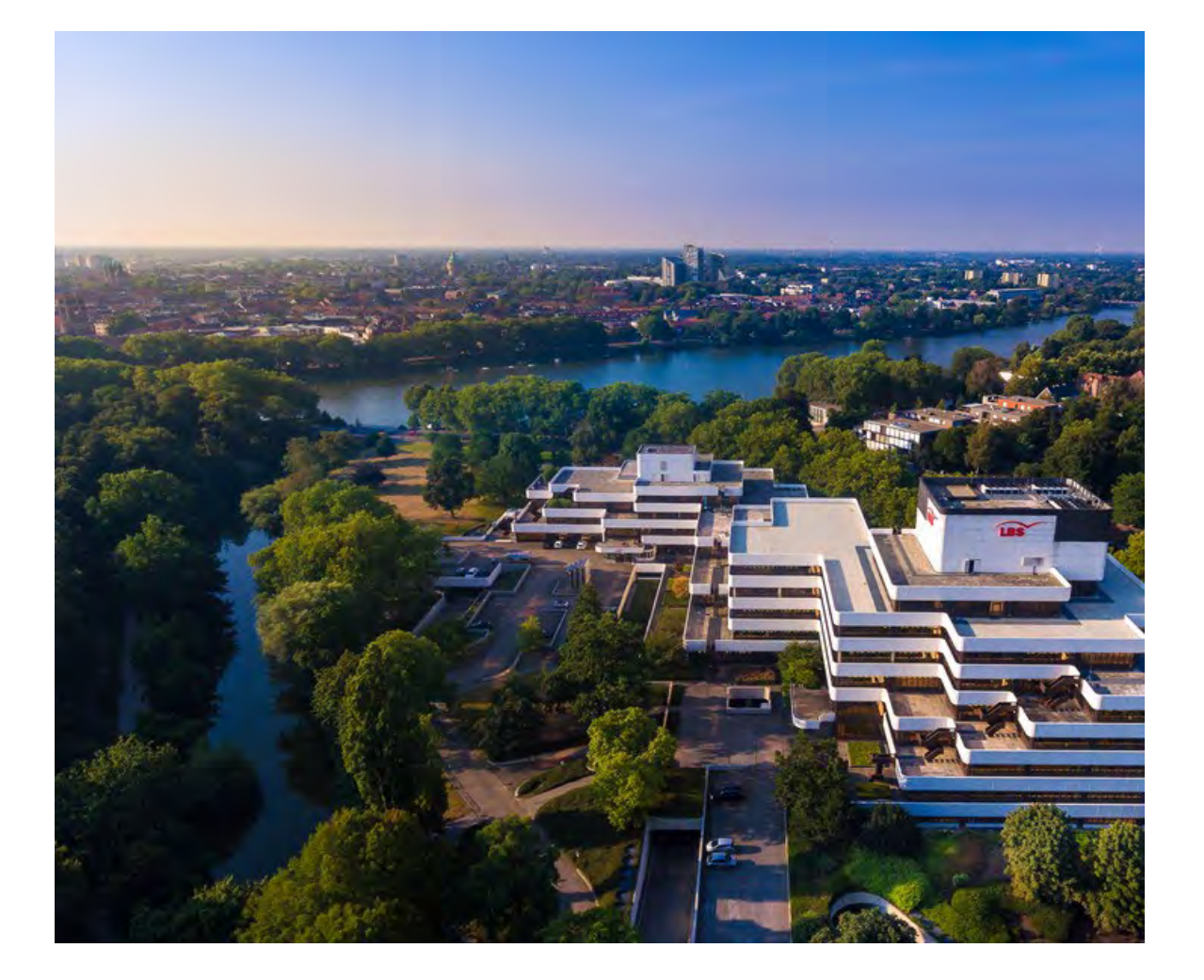

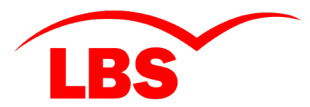

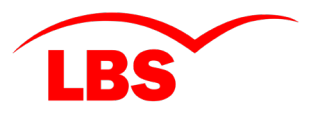

# **1. Die Struktur einer Tabelle – 2. und wie diese erhalten bleibt!**

Meine Ziele für heute!

**Agenda**

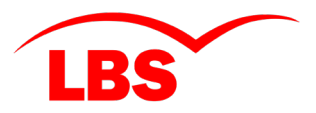

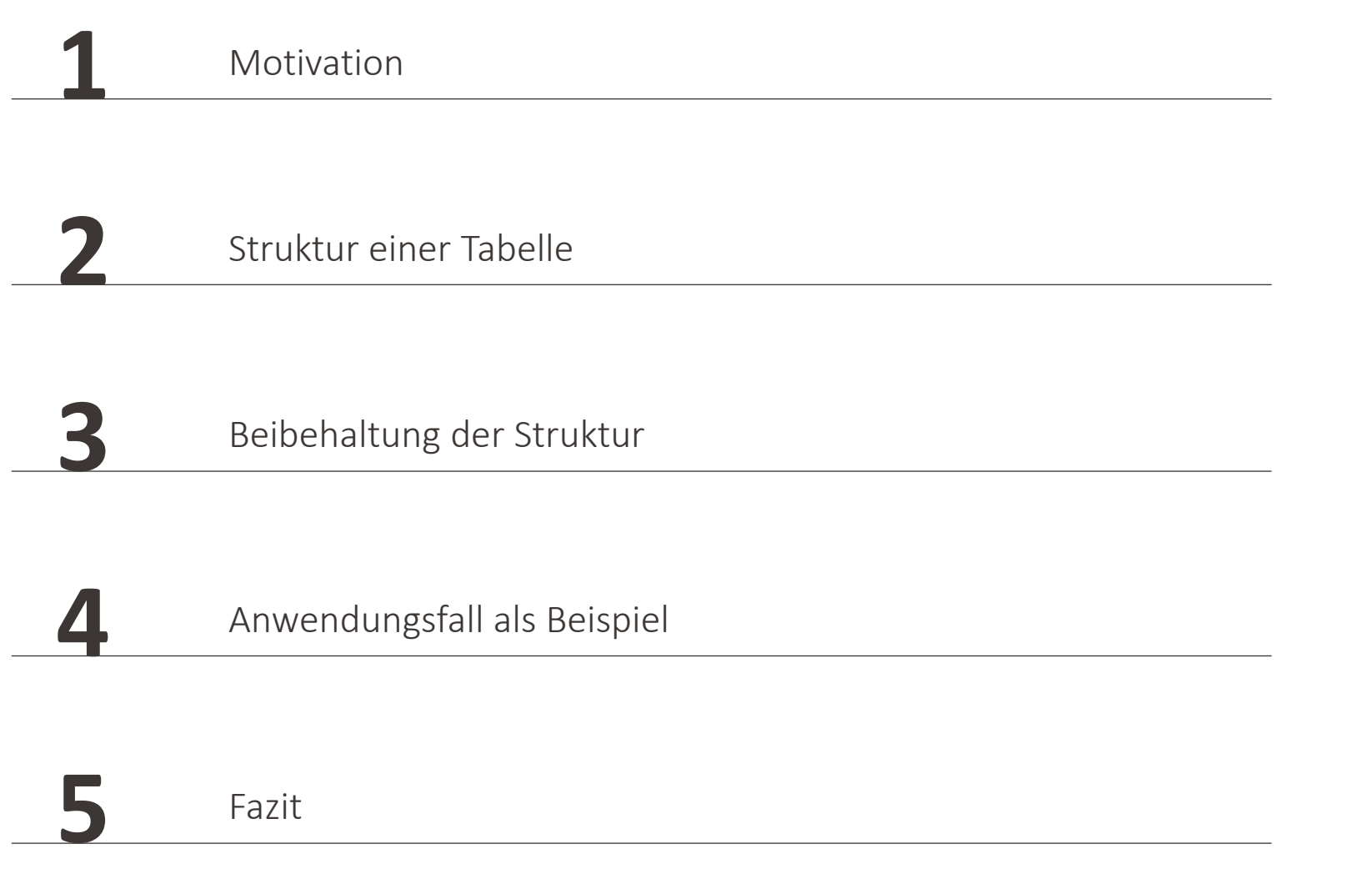

#### **Warum sollte man darüber nachdenken?**

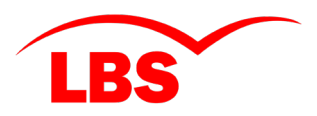

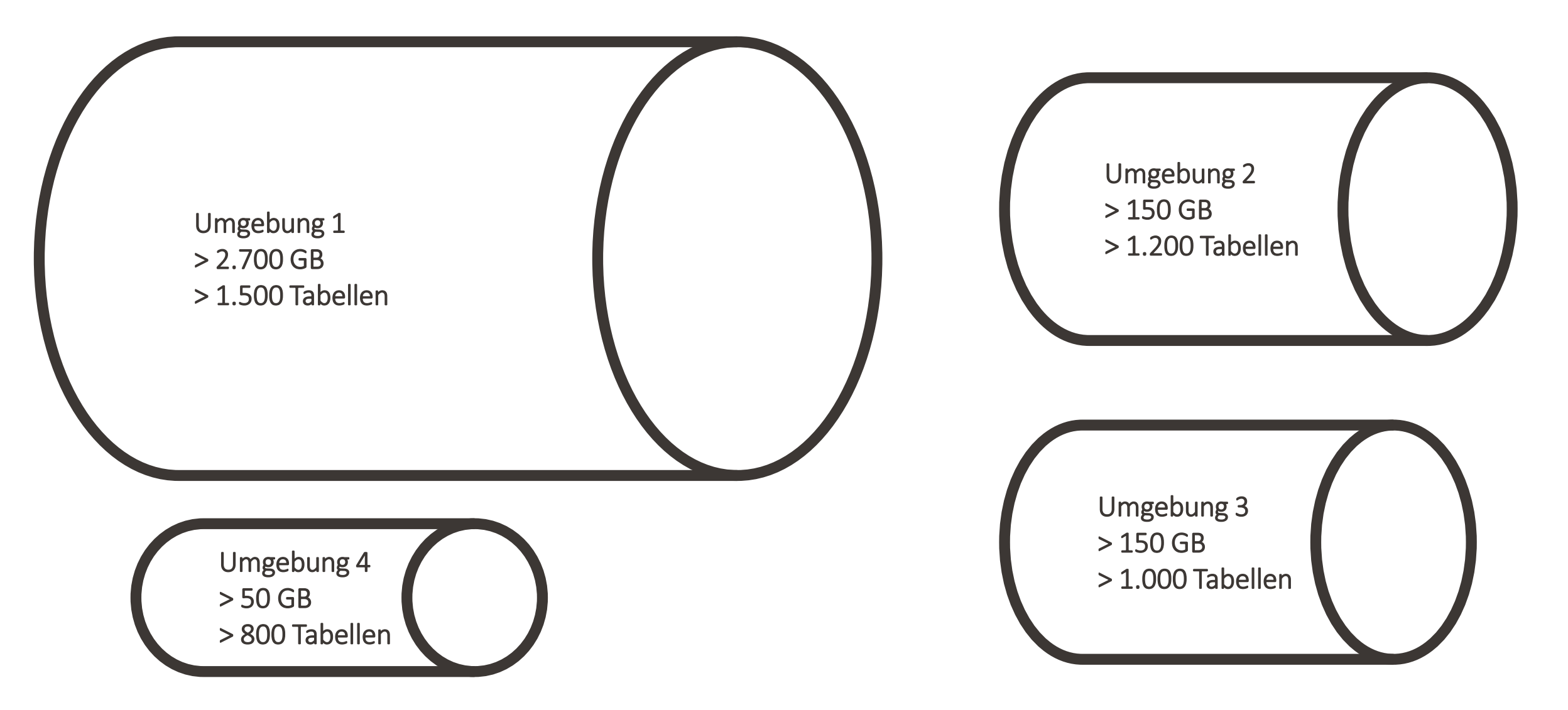

#### **Eine Tabelle in SAS**

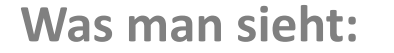

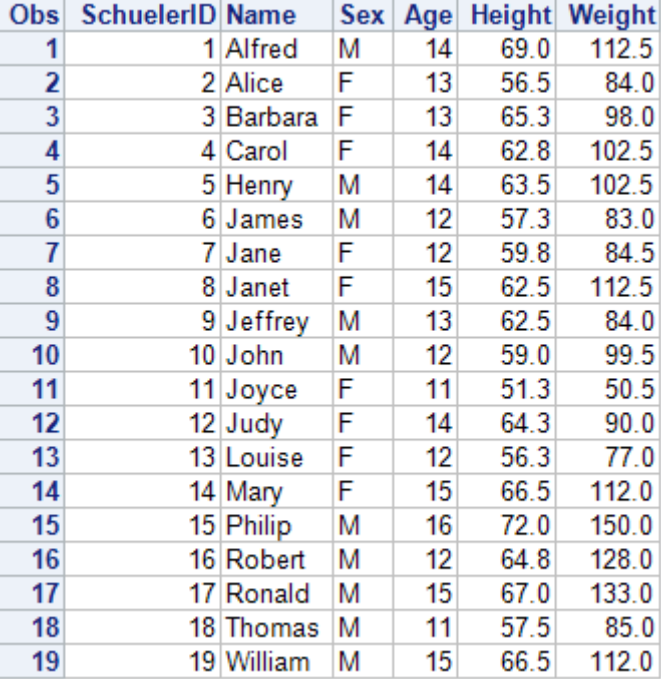

□ data WORK. CLASS;

SchuelerID =  $_n$ ;

set SASHELP. CLASS;

 $run;$ 

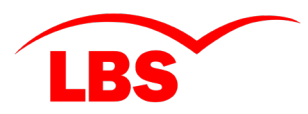

# **Anwendungsfälle mit Auswirkungen auf die Tabellenstruktur**

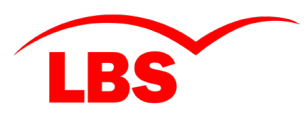

**Mögliche Anpassungen aus fachlicher Sicht (Auszug)**

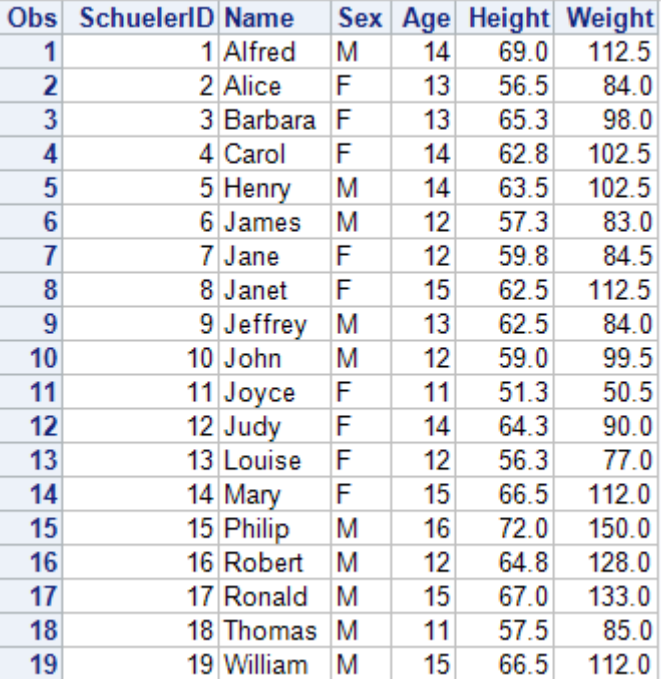

#### Migrationen

- Löschen von Spalten
- Hinzufügen von Zeilen
- Hinzufügen von Spalten (mit/ohne Inhalt)
- Spalte mit Logik aus der gleichen Zeile
- Spalte mit komplexer Logik
- Ermittlung aus weiteren Datenquellen

# Berücksichtigung DSGVO

- Löschen von Zeilen
- Löschen von einzelnen Feldinhalten
- Protokollierung

# **Rahmenbedingungen / Anforderungen**

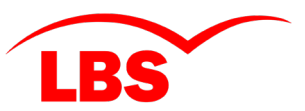

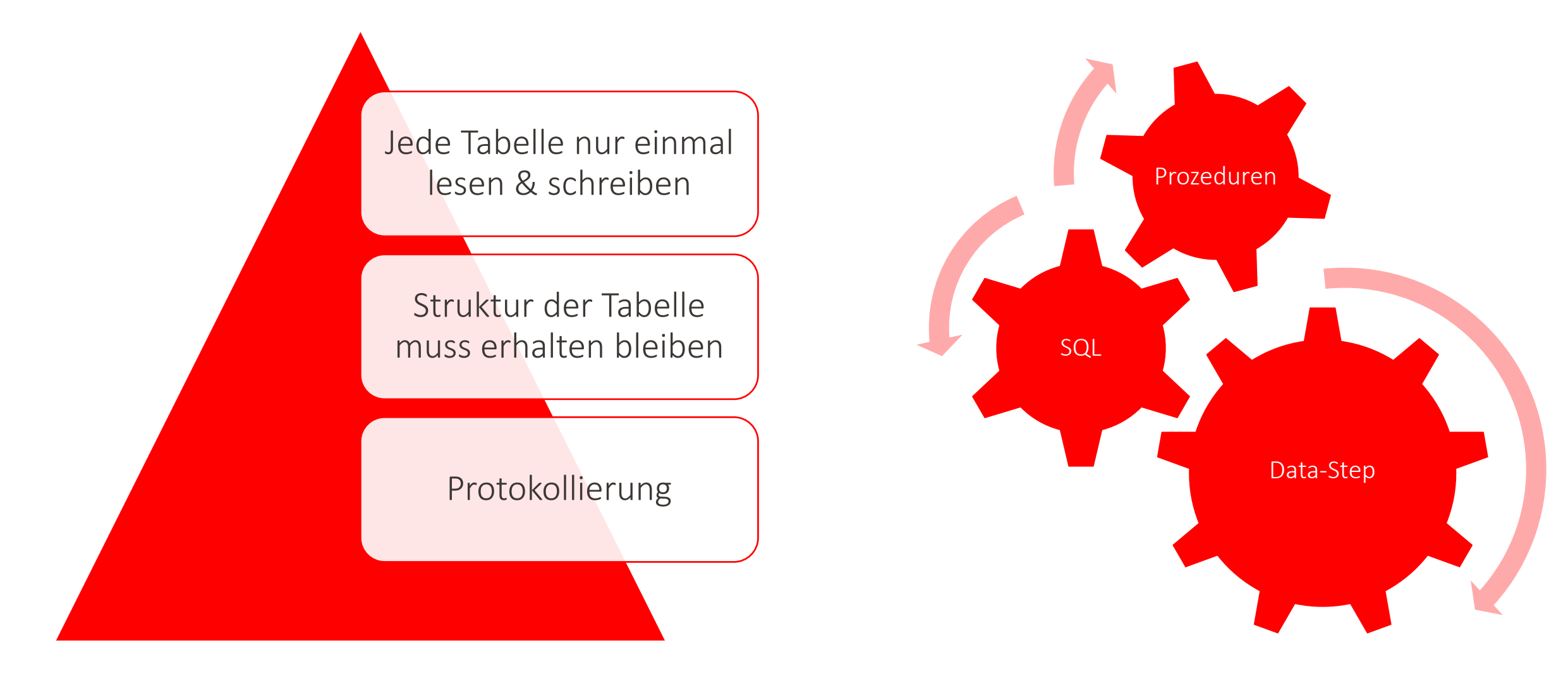

#### **Eine Tabelle in SAS**

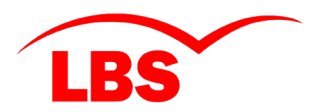

**Was man nicht auf den ersten Blick sieht:**

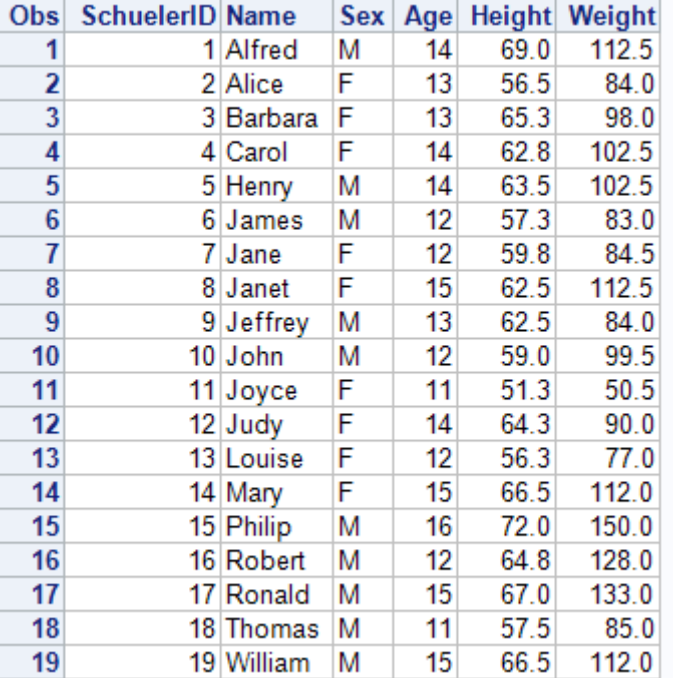

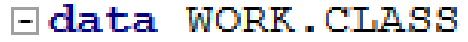

(label="Klasse 8c" index=(AGE) sortedby=SchuelerID);

- SchuelerID =  $_n$ ;
- set SASHELP. CLASS;

#### $run;$

# **Strukturinformationen einer Tabelle Grafische Ausgabe**

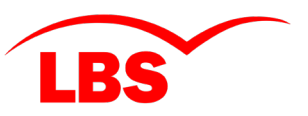

**PROC CONTENTS 1/3**

#### **The CONTENTS Procedure**

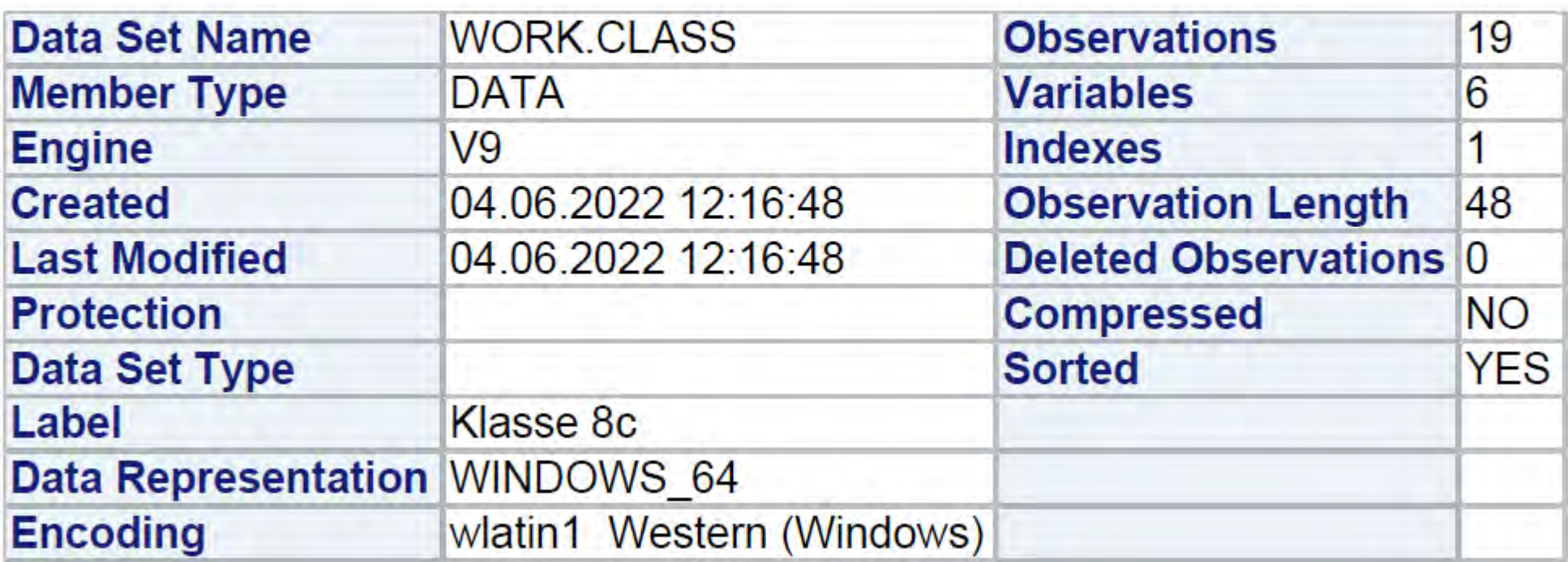

## **Strukturinformationen einer Tabelle Grafische Ausgabe**

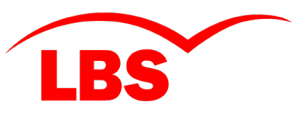

**PROC CONTENTS 2/3**

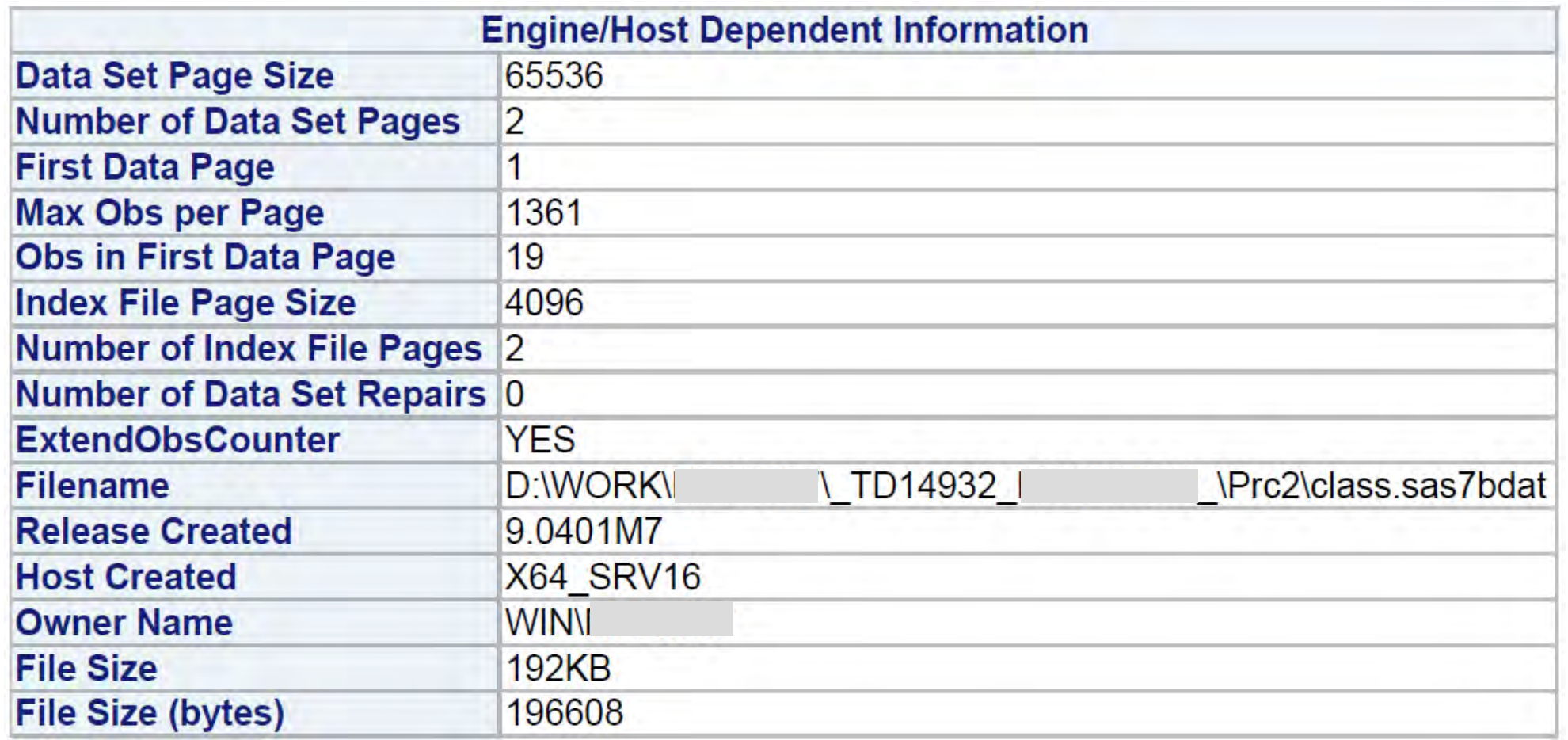

# **Strukturinformationen einer Tabelle Grafische Ausgabe**

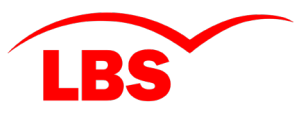

**PROC CONTENTS 3/3**

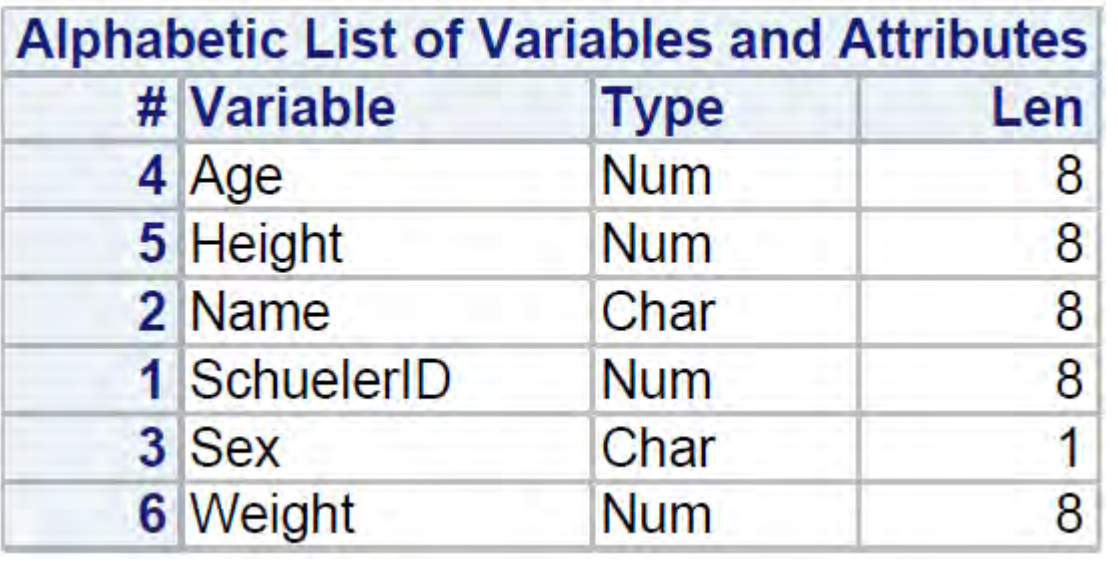

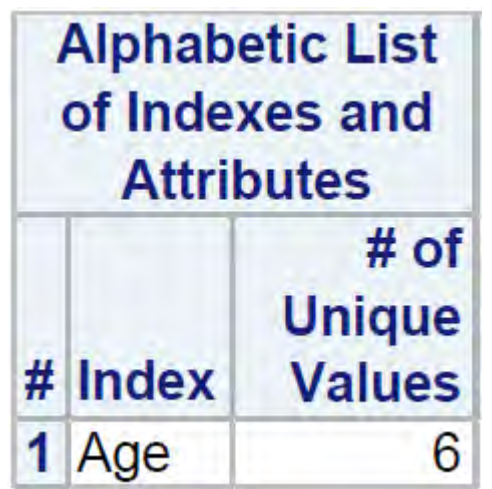

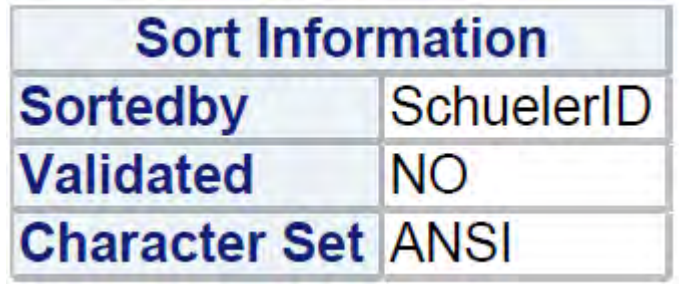

#### **Strukturinformationen einer Tabelle Ausgabe in Tabellen**

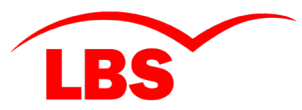

□ proc contents data=WORK. CLASS noprint out=WORK.COLUMN out2=WORK.INDEXE;

run;

NOTE: The data set WORK. COLUMN has 6 observations and 41 variables. NOTE: The data set WORK. INDEXE has 1 observations and 20 variables. NOTE: PROCEDURE CONTENTS used (Total process time) :

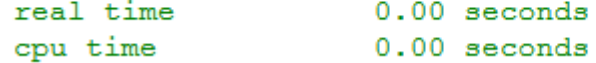

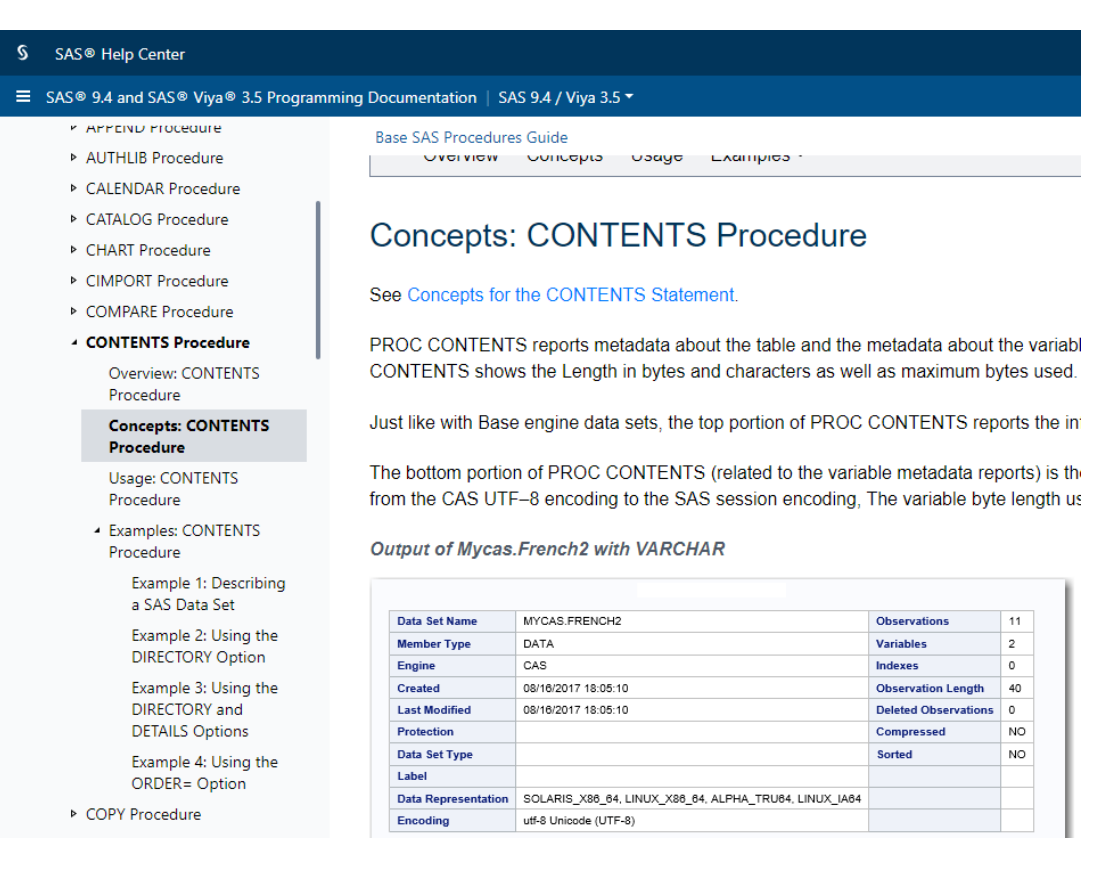

#### **Strukturinformationen einer Tabelle Ausgabe in Tabellen**

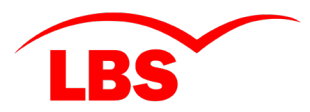

□ proc contents data=WORK. CLASS NOPRINT

out=WORK.COLUMN

(keep=COMPRESS NAME SORTEDBY SORTED MEMLABEL ENGINE) out2=WORK.INDEXE

(keep=TYPE RECREATE);

run;

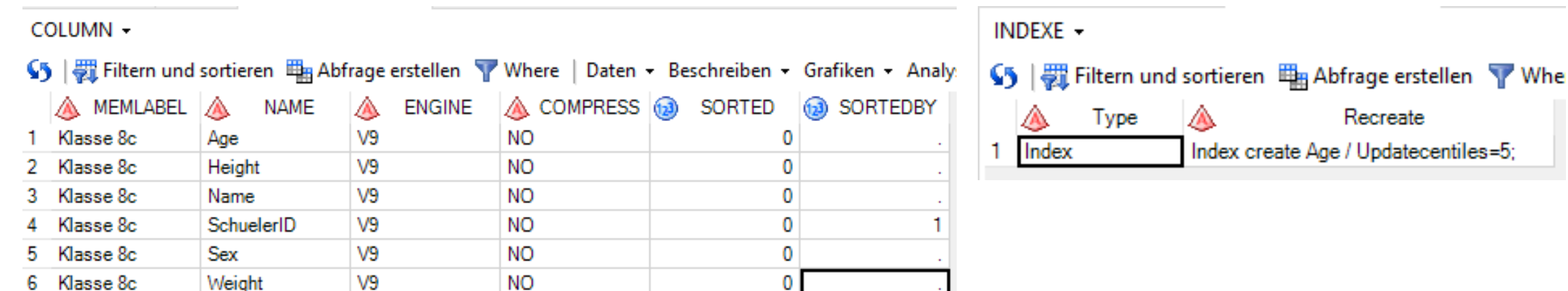

#### **Verarbeitung unter Beibehaltung der Struktur**

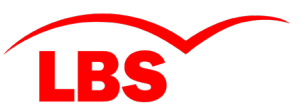

Start Makro-Analyse der Variablen Tabelle Protokoll Verarbeitung Daten Sortierung? Sortierung Ende

**Schematische Darstellung**

#### **Warum ist das Sortieren eine Besonderheit?**

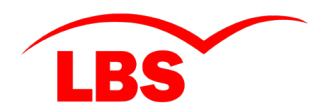

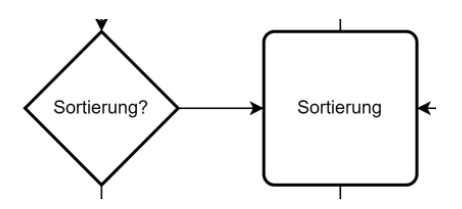

Sortierung sollte nachgelagert erfolgen!

Für Validierungskennzeichen (Validated=YES)

Sicherstellung der Sortierung => Auswirkung von Datenmanipulation

Berücksichtigung Index

ERROR: Indexed data set cannot be sorted in place unless the FORCE option is used. NOTE: The SAS System stopped processing this step because of errors. NOTE: PROCEDURE SORT used (Total process time):

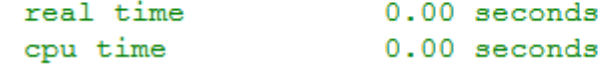

**Inhalt**

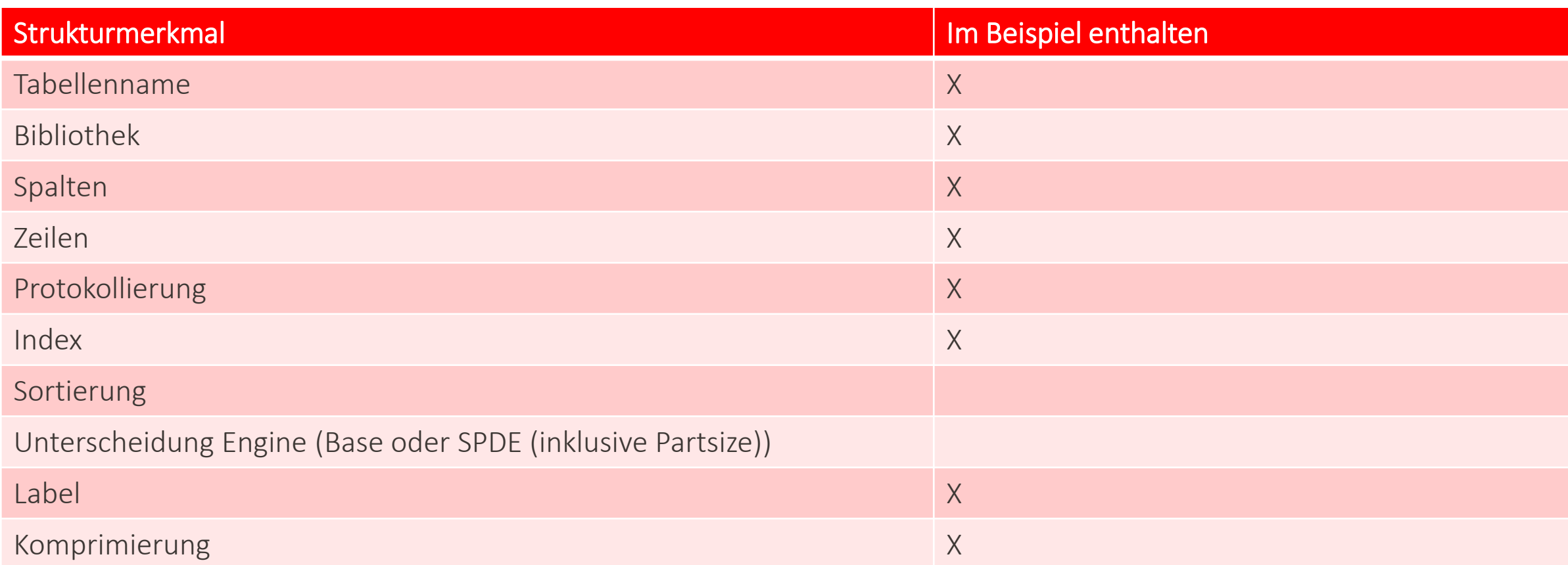

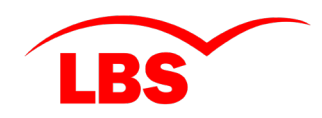

**Analyse**

```
/* Komprimierung und Label in globale Makrovariablen */
\exists data null;
   set WORK.COLUMN (obs=1);
   call symputx ("COM", strip (COMPRESS), 'G');
   call symputx ("LABEL", strip (MEMLABEL), 'G');
 run;
```

```
/* Indizes sichern */
\exists data null;
    set WORK. INDEXE (where=(TYPE="Index")) end=EOF;
    index = scan(schar(fecreatest, 14), 1, '('), 1, ";");call symputx (compress ("INDEX " !! put ( N, 8.)), index, 'G' );
    if EOF then do; /* Anzahl merken */call symputx ("ANZ_INDEX", strip(put(_N_,8.)),'G');
    end;
 run;
```
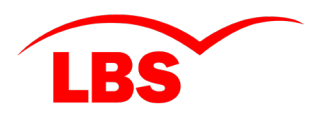

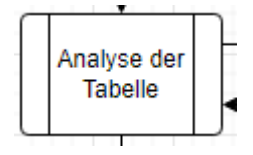

#### COLUMN -

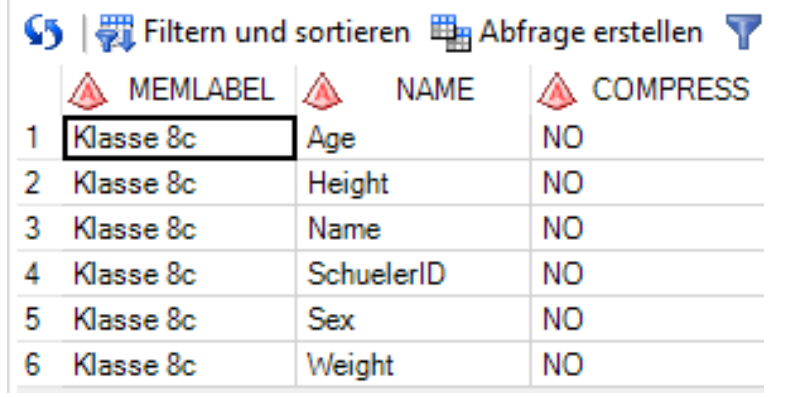

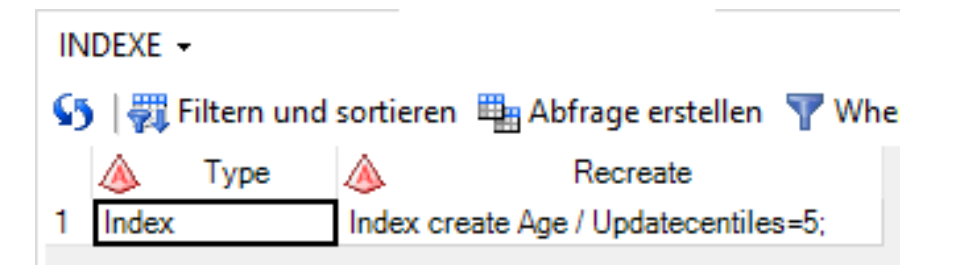

**Verarbeitung 1/3 / Kopf**

```
Edata WORK.CLASS (compress=&COM. /* Komprimierung beibehalten */
                   label="&LABEL." /* Label beibehalten */
                   drop=Lauf Tabelle Gesamt Geloescht Nicht Geloescht
 /* Indexe aufbauen... (falls keine Sortierung!) */
 index=%do K=1 %to &ANZ INDEX.;
           &&INDEX &K.
          Send;
 WORK.PROTOKOLL (keep=Lauf Tabelle Gesamt Geloescht Nicht Geloescht );
 ÷
     set WORK. CLASS end=EOF;
```
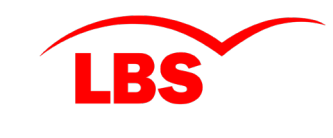

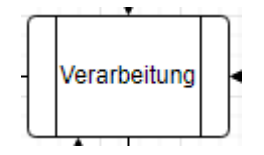

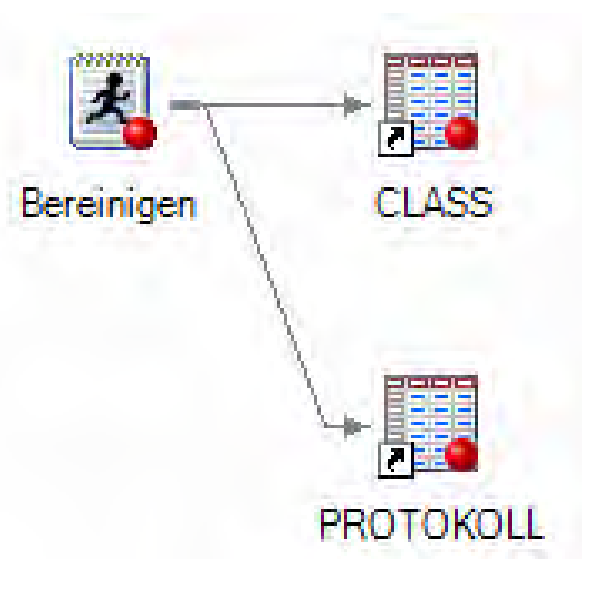

**Verarbeitung 2/3 / Inhalt löschen**

```
Einen Satz löschen */
  SCHUELERID = 9 then do;
if.
  NAME = "\star\star\cdot";
  DWH GELOESCHT GEM DSGVO MM
end;
```
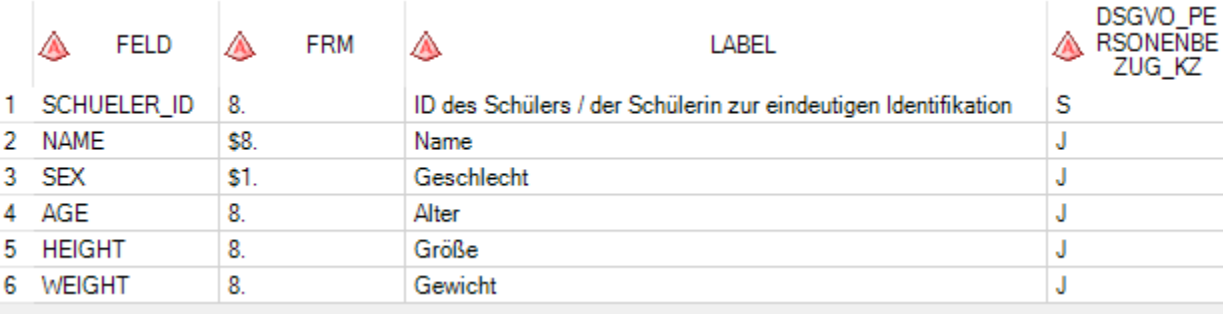

# Dynamisch per Hash-Objekt und Makro

- Schlüsselfelder (hier SchuelerID)
- Schlüsselwerte (hier 9)
- Relevantes Datenfeld (hier Name)
- Löschregel  $(hier = "***")$

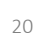

Verarbeitung

**Verarbeitung 3/3 / Protokollierung**

```
/* Protokollfelder */
attrib Lauf format=DDMMYYP10.;
attrib Tabelle length=$32.;
Lauf = today();
Tabelle = "CLASS";
retain Gesamt Nicht Geloescht Geloescht 0;
```

```
/* Zählen für das Protokoll */
Gesamt+1;
if DWH GELOESCHT GEM DSGVO MM eq 'X' then
  Geloescht+1;
else Nicht_Geloescht+1;
```

```
/* Datensatz ausgeben */
output WORK.CLASS;
```

```
if EOF then
```

```
/* Zum Abschluss eine Protokollzeile rausschreiben */
  output WORK. PROTOKOLL;
```
run;

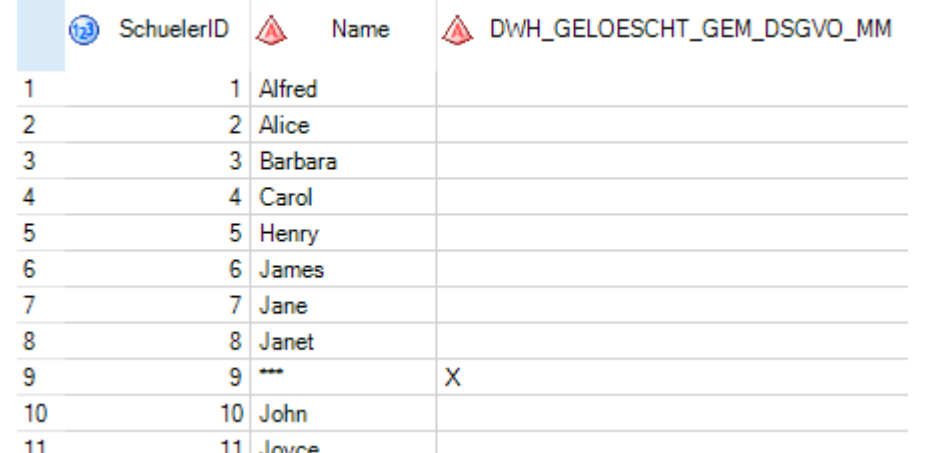

Auszug ohne die Spalten *Sex*, *Age*, *Height* und *Weight*

#### PROTOKOLL -

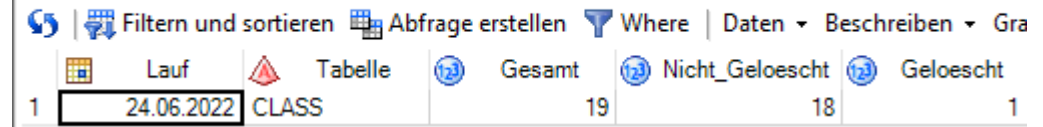

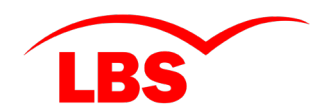

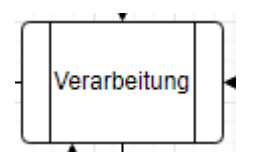

#### **Unterschied BASE-Engine und SPDE**

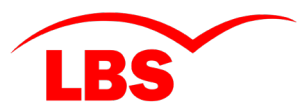

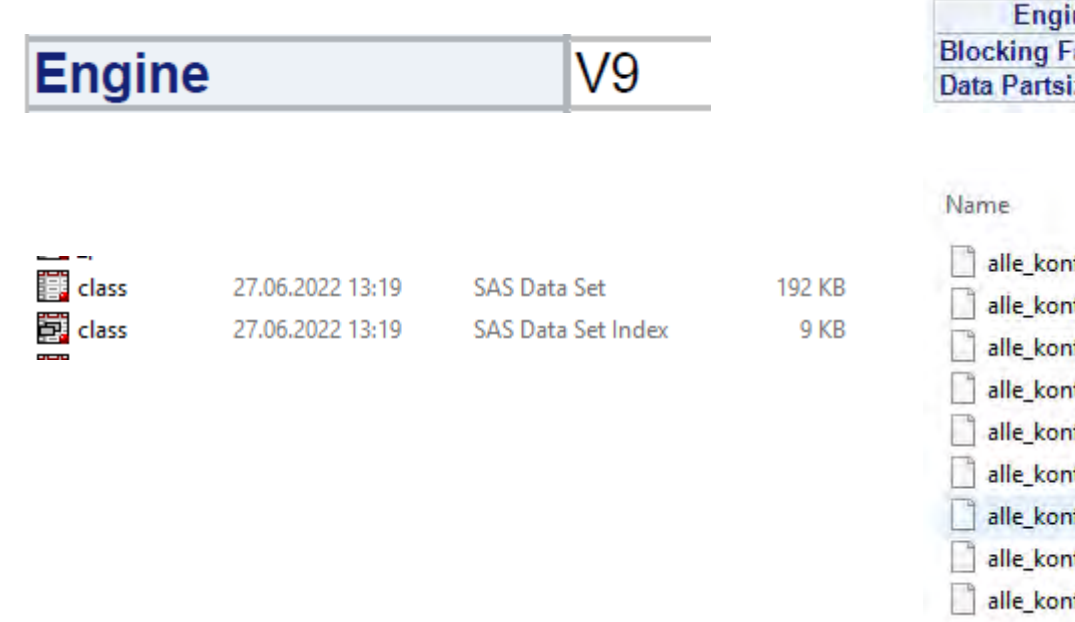

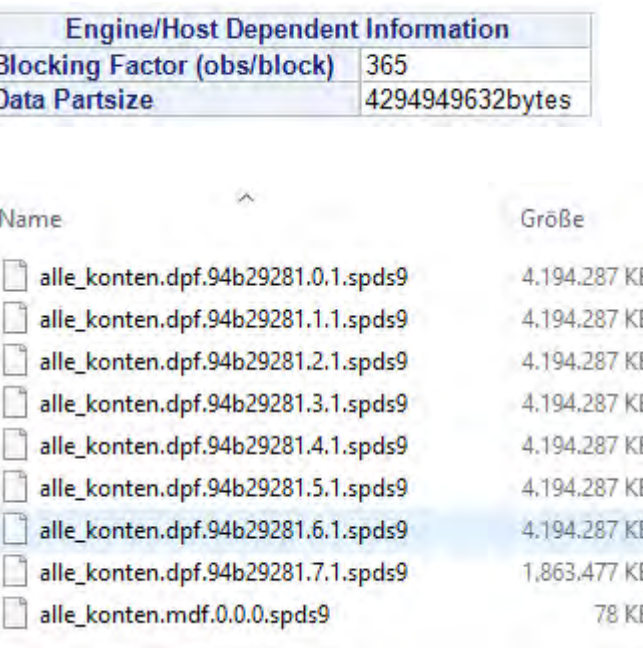

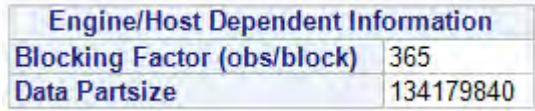

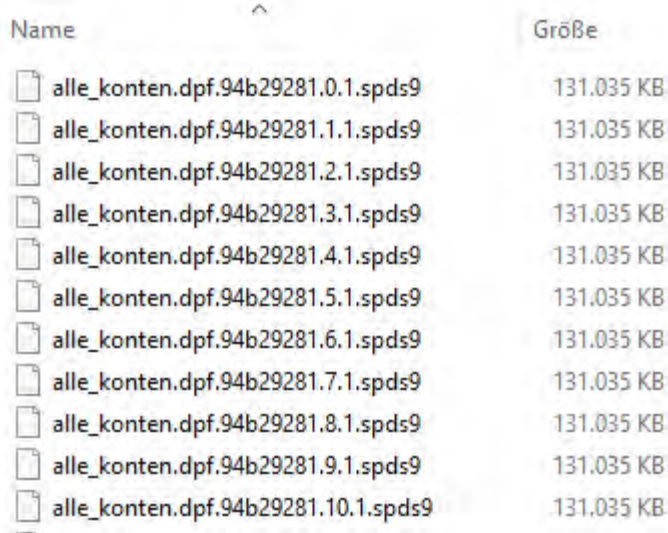

Edata KONTEN.ALLE\_KONTEN (PARTSIZE=4G);

 $\sim$   $-$ 

-----

### **Sortierung**

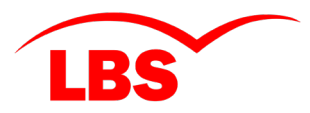

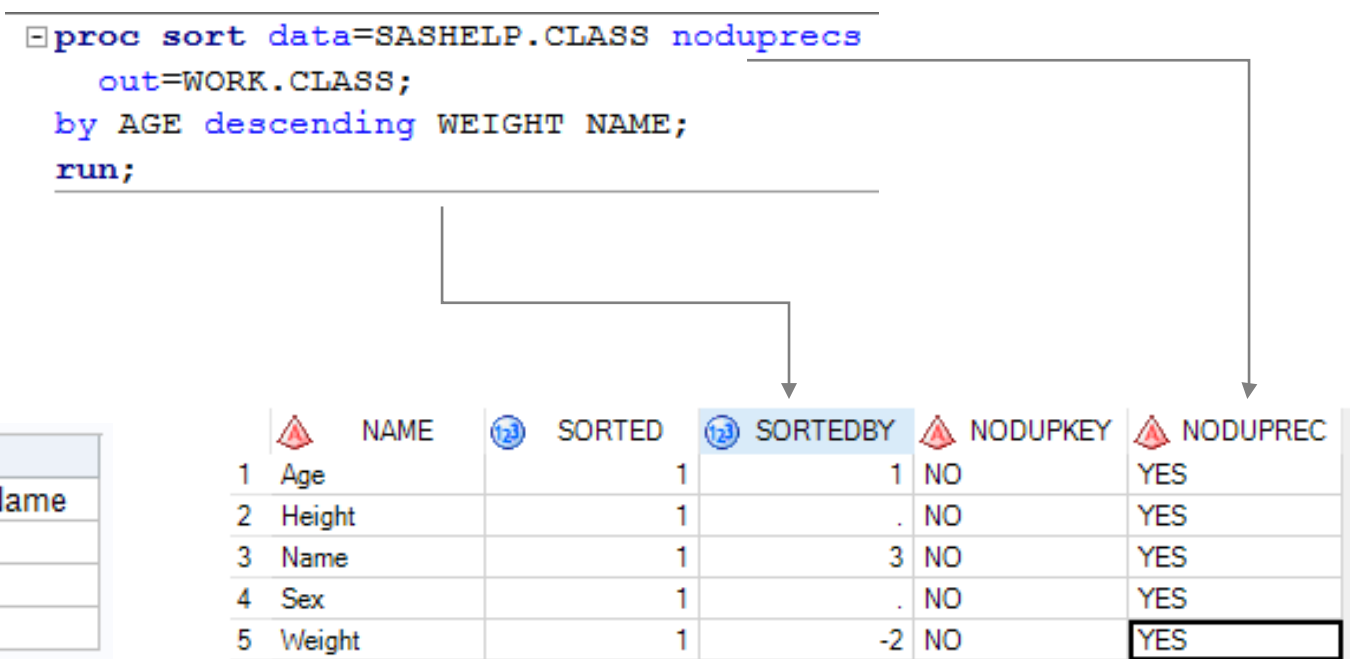

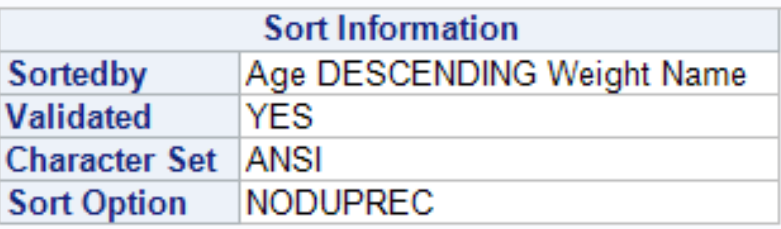

**Fazit**

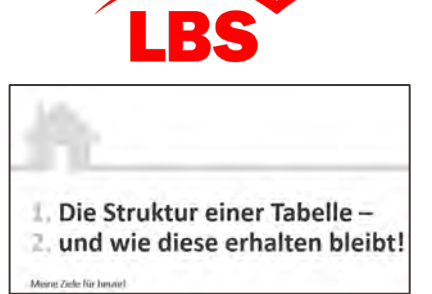

#### Die Struktur einer Tabelle -

- SAS-Prozedur *CONTENTS* liefert alle Informationen
- Heterogene Umgebungen erfordern generischen Ansatz
- Hohe Anzahl Tabellen ebenfalls

#### und wie diese erhalten bleibt!

- Parameter in Makrovariablen speichern
- Im Data-Step berücksichtigen (einmal lesen und schreiben!)
- Sonderbehandlung Sortierung

#### **Auf Wiedersehen.**

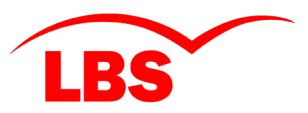

#### **Kontakt**

#### Christian Kothenschulte

LBS Westdeutsche Landesbausparkasse Anstalt des Öffentlichen Rechts 52-50430 DWH-/BI- und OMS-Systeme Himmelreichallee 40, 48149 Münster

> **Telefon**  $0251 - 412 - 3528$

#### E-Mail

christian.kothenschulte@lbswest.de

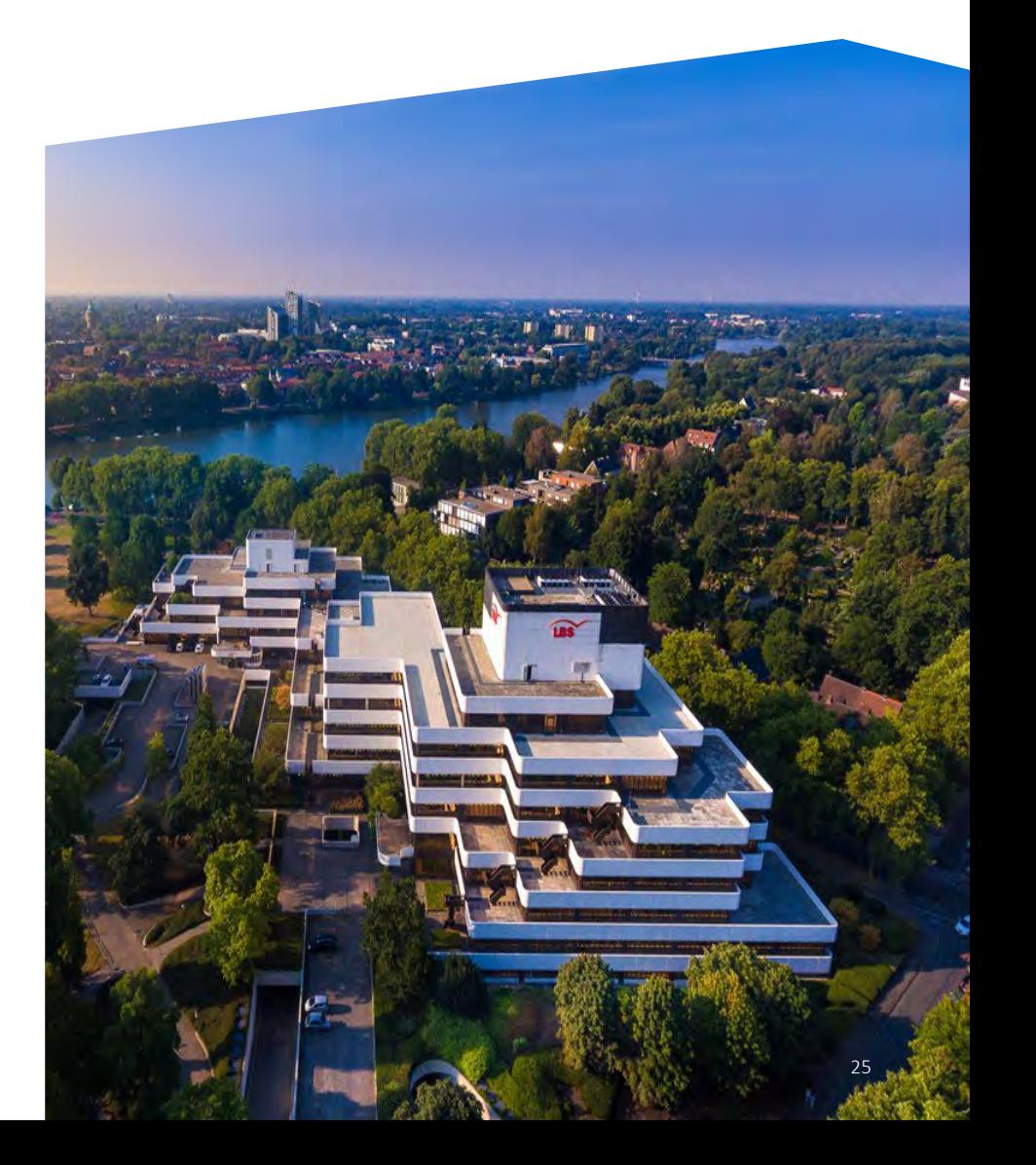